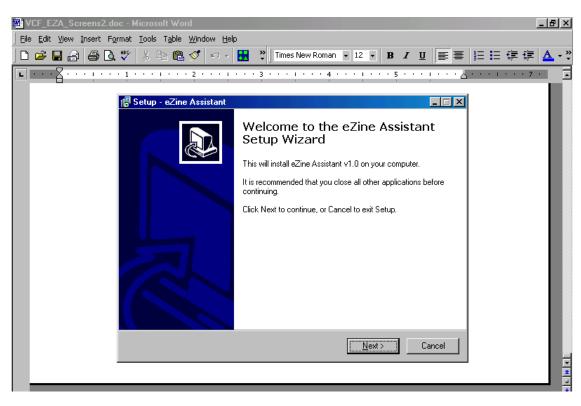

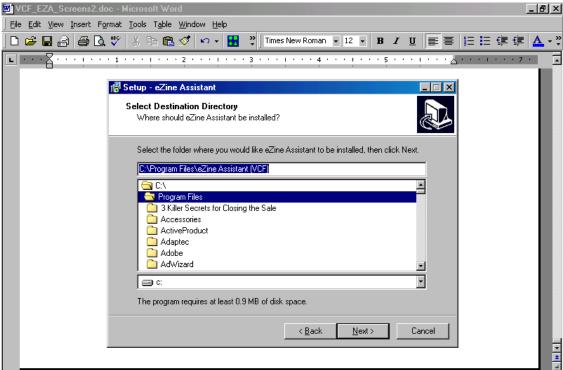

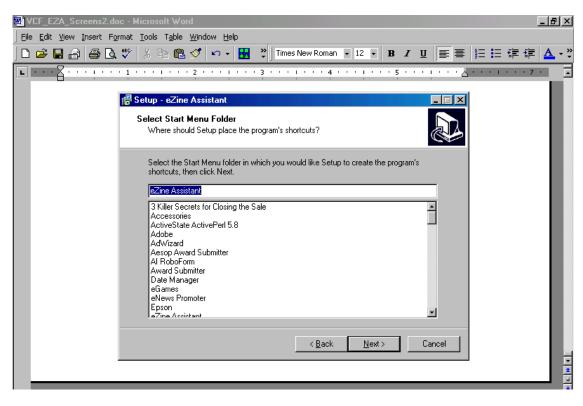

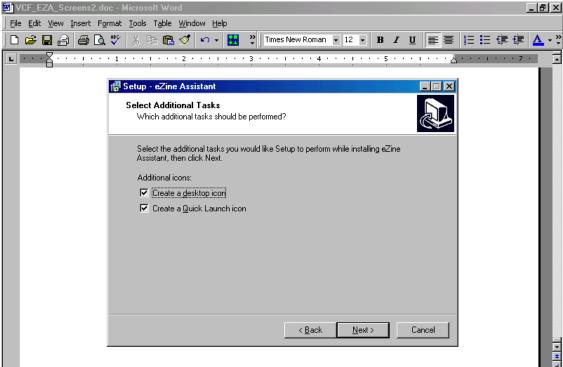

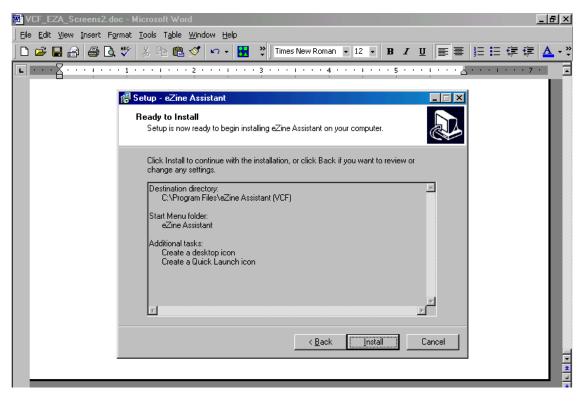

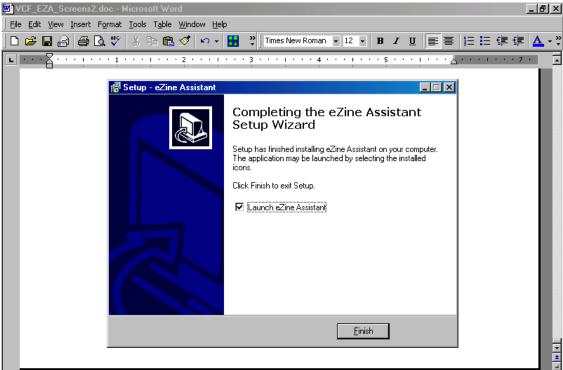

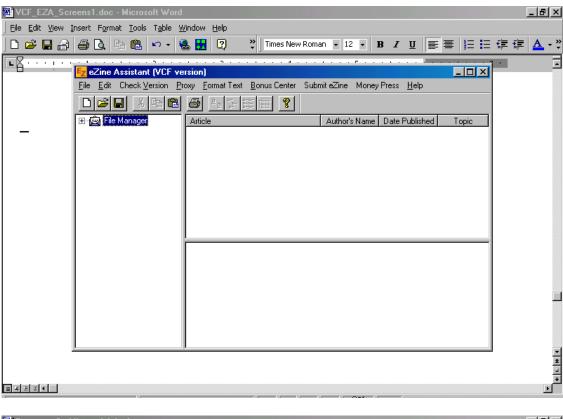

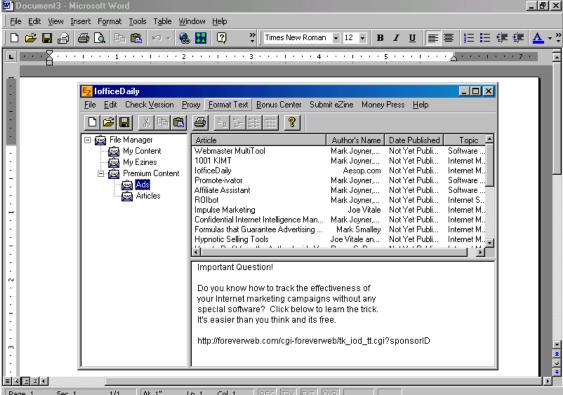

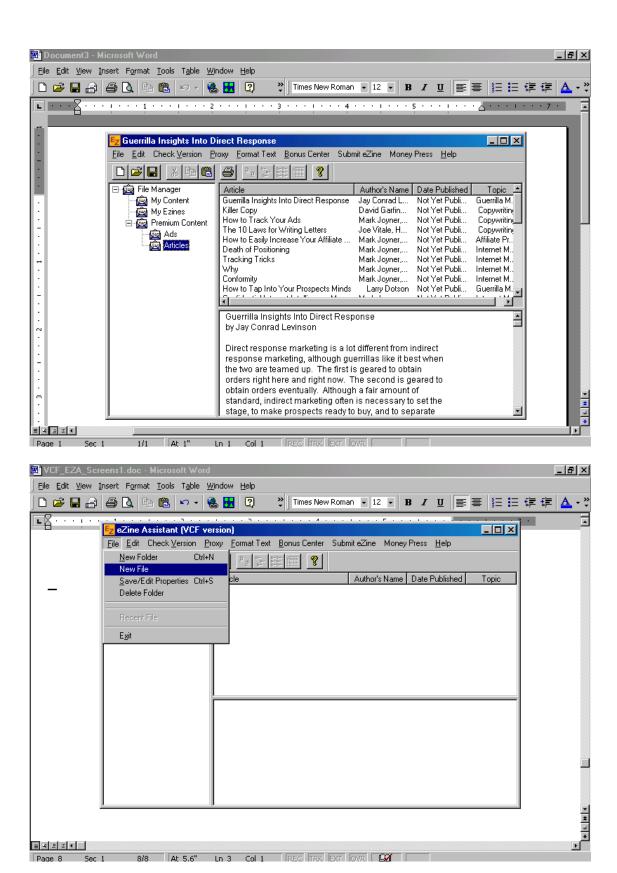

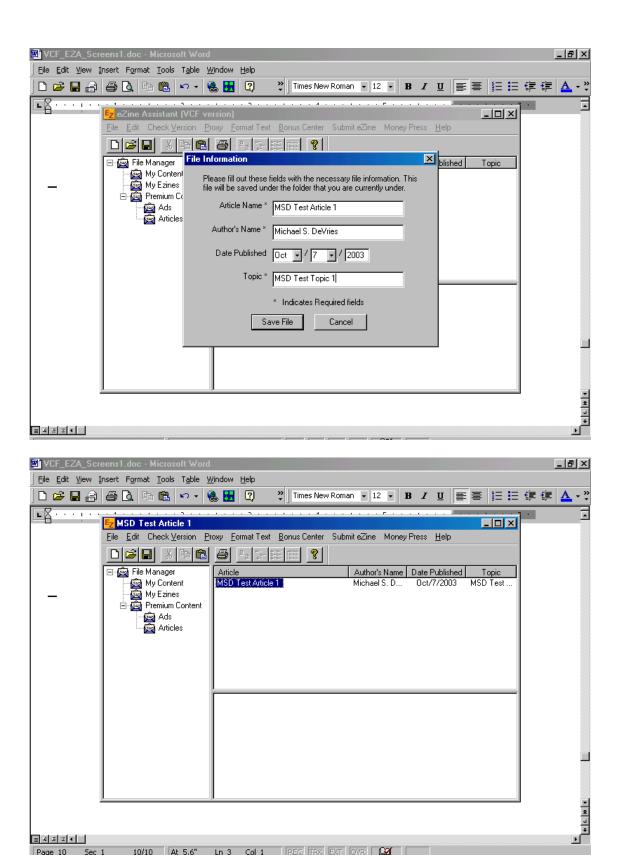

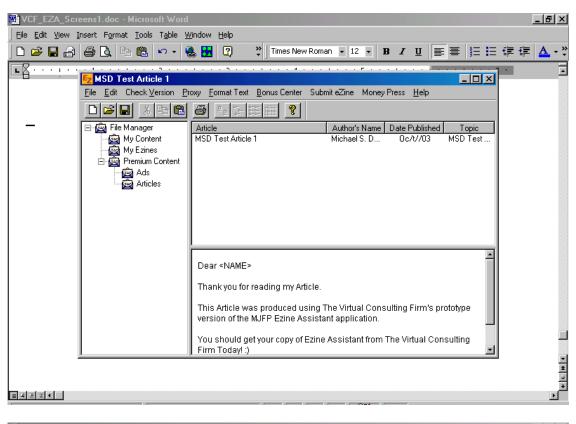

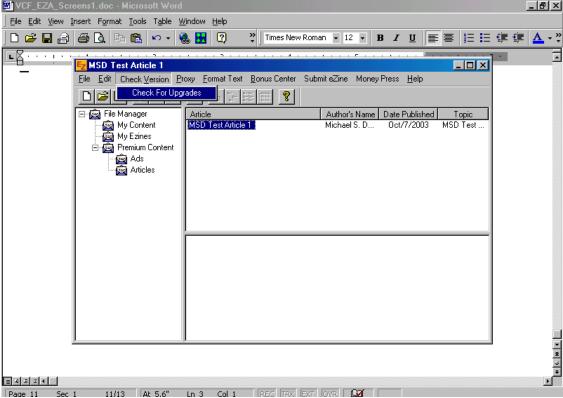

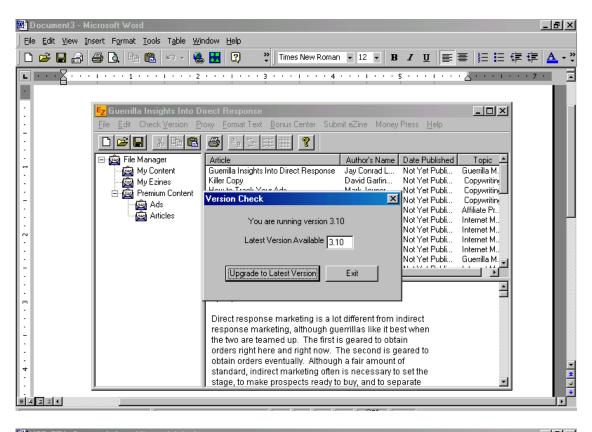

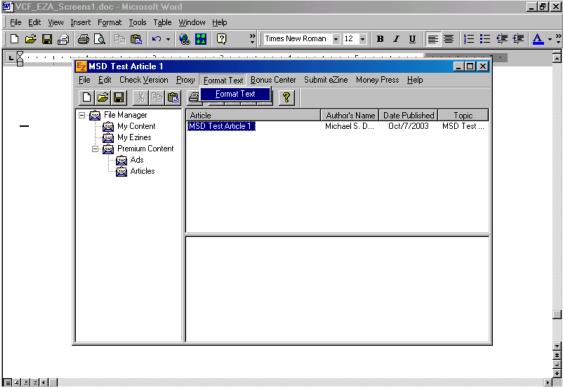

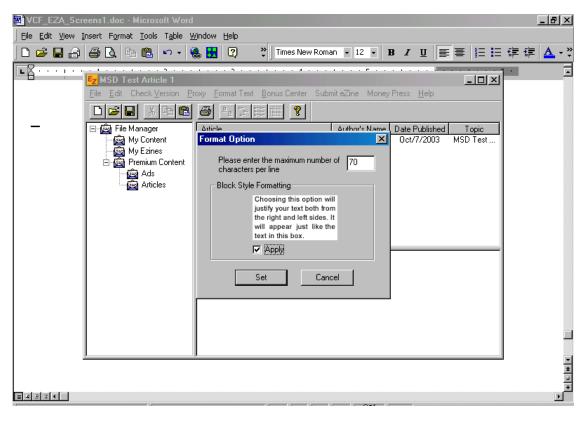

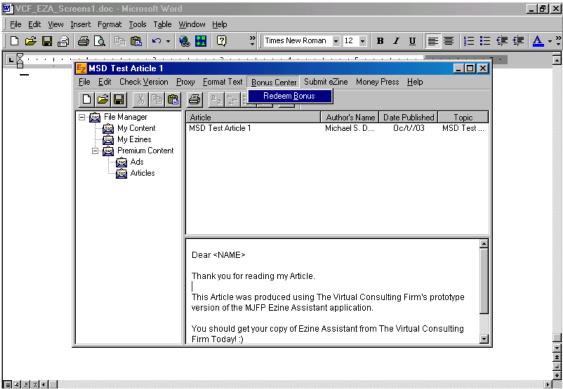

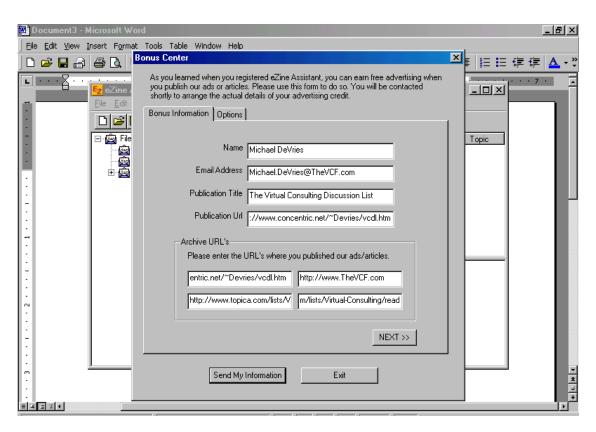

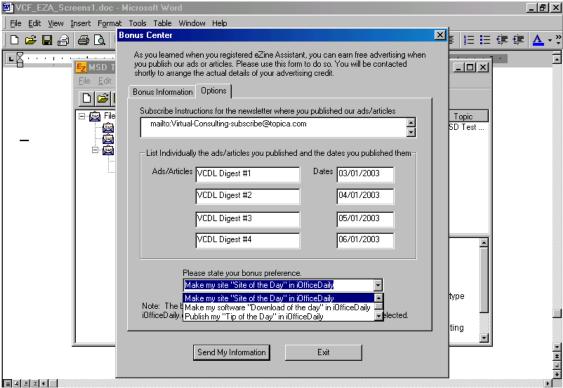

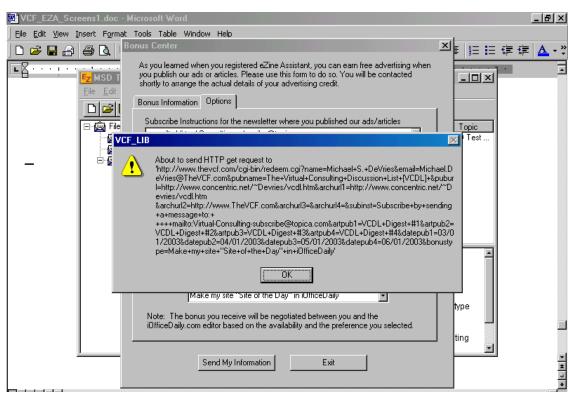

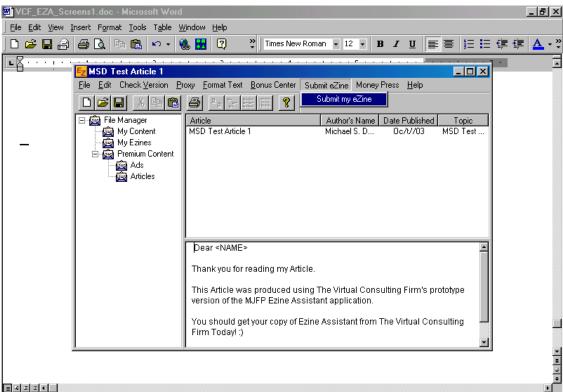

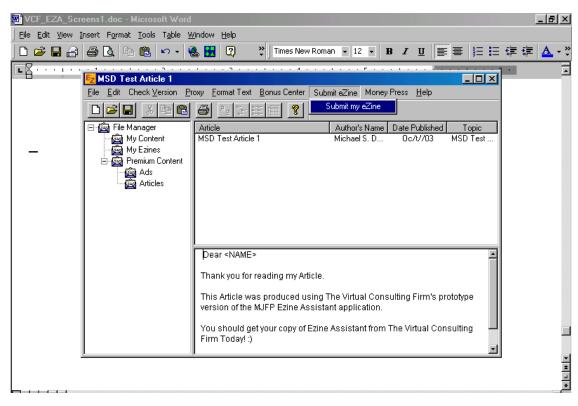

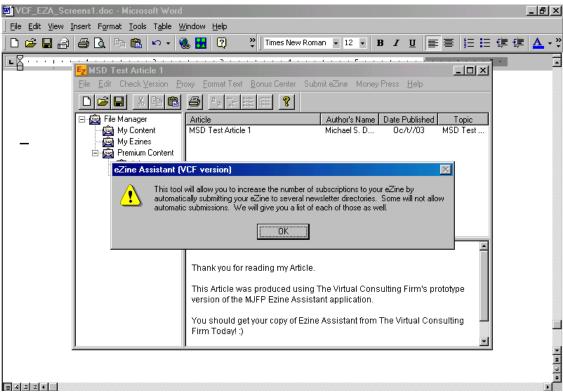

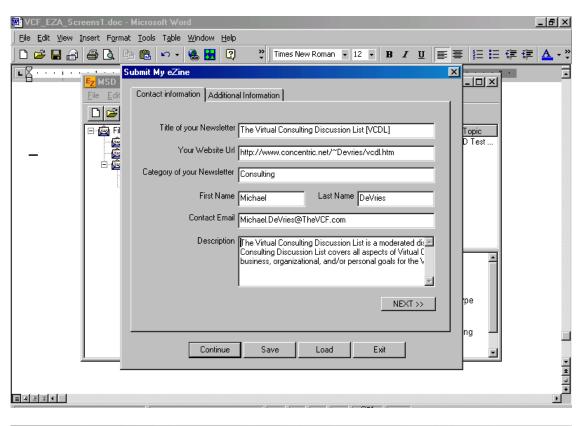

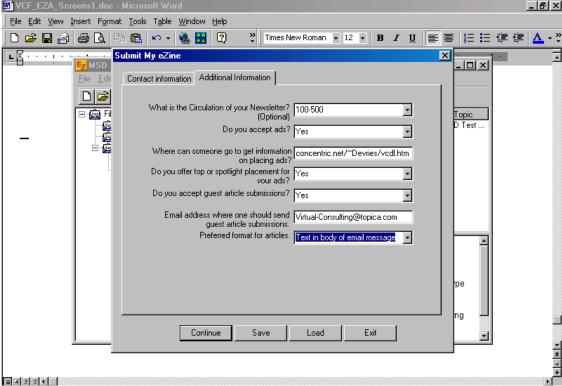

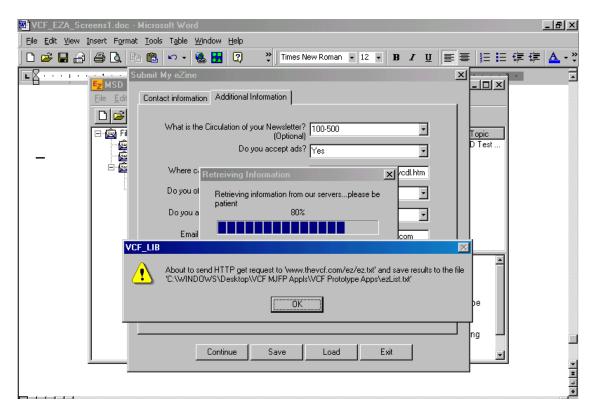

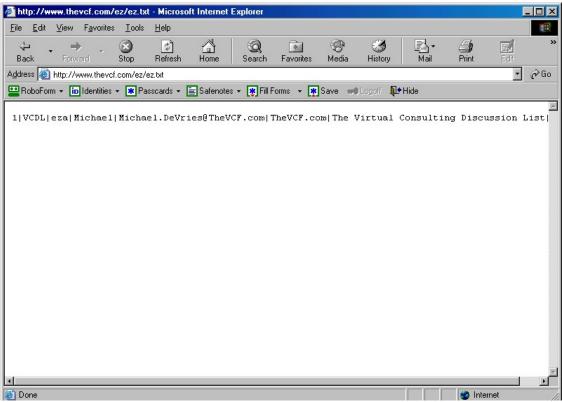

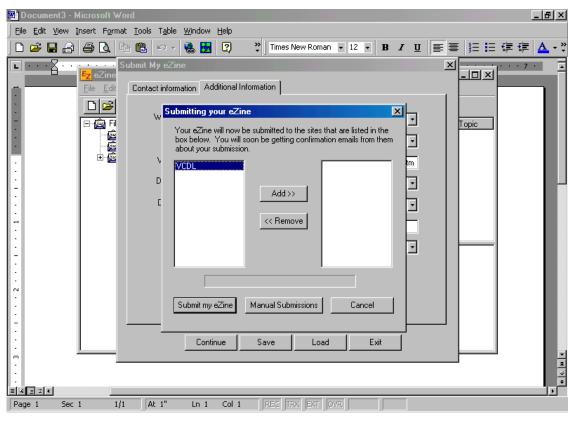

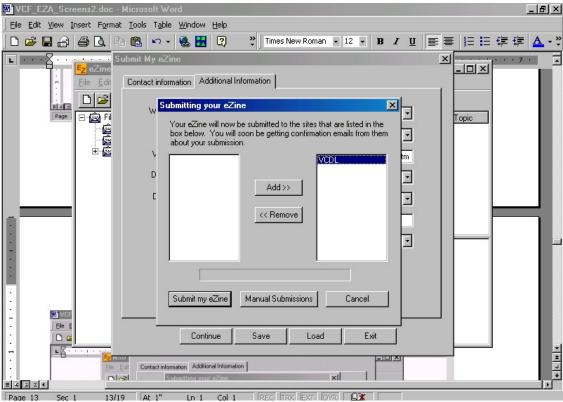

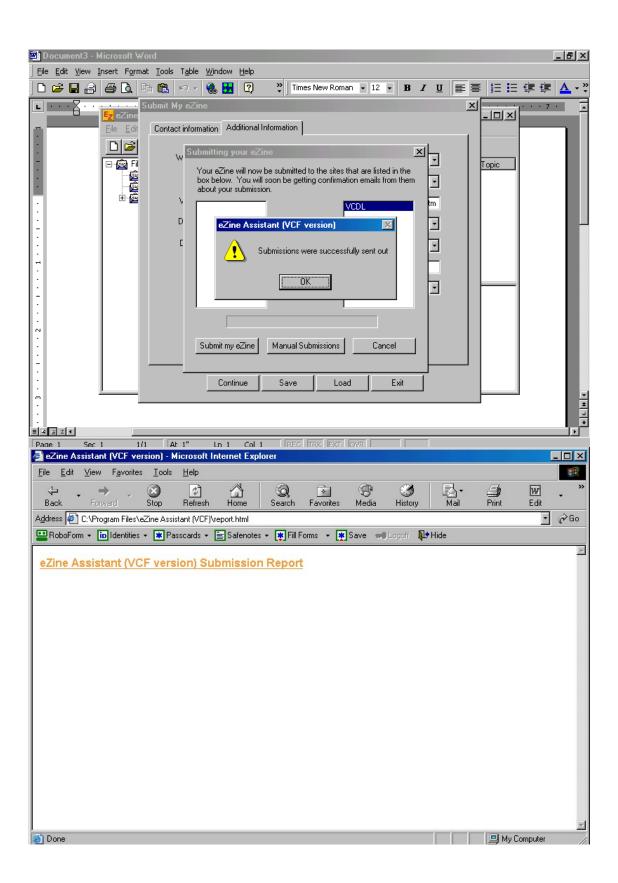

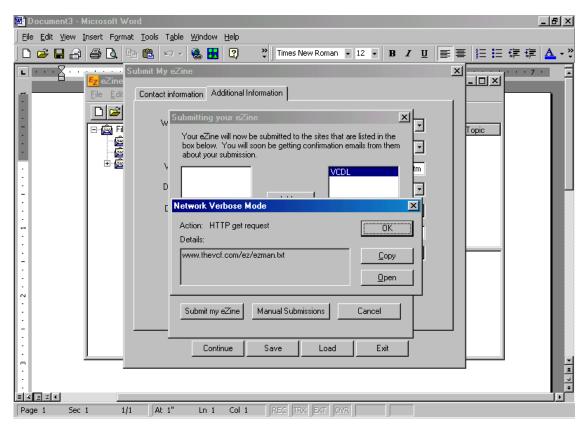

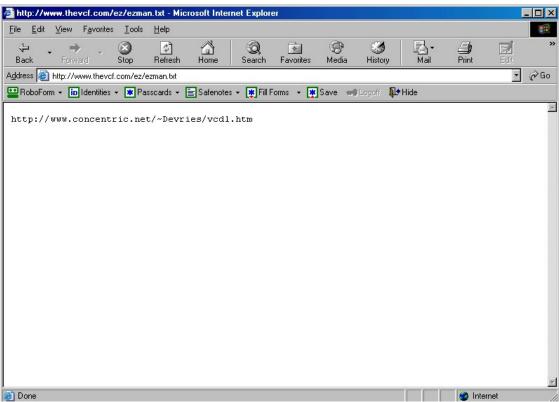

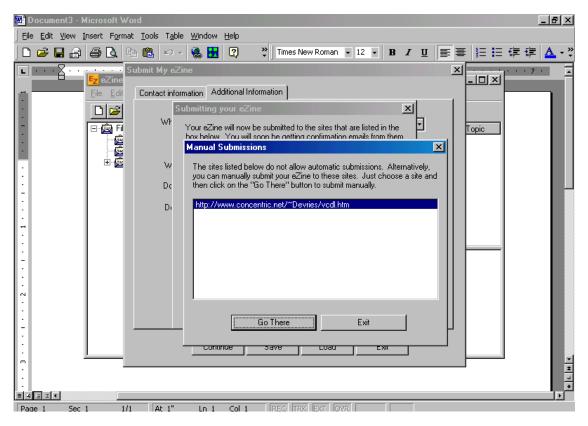

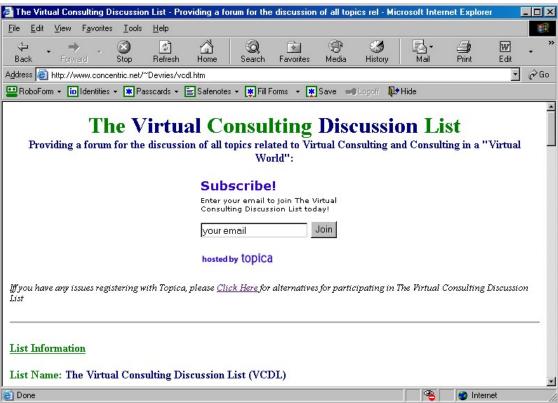

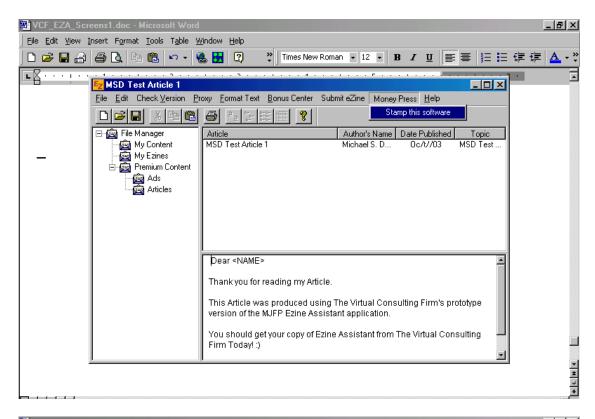

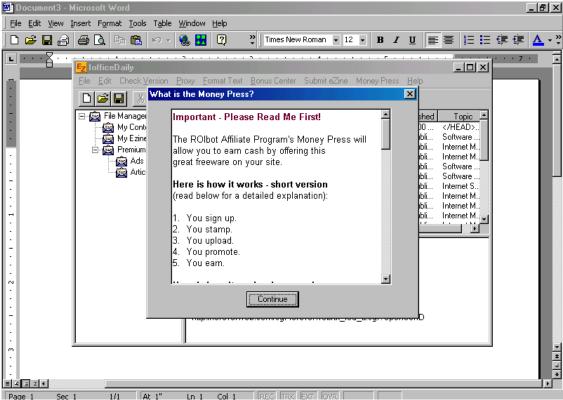

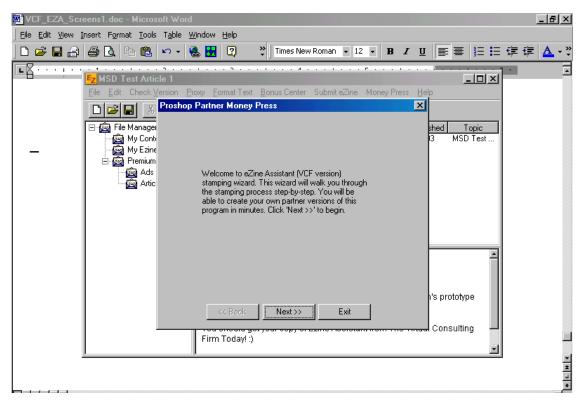

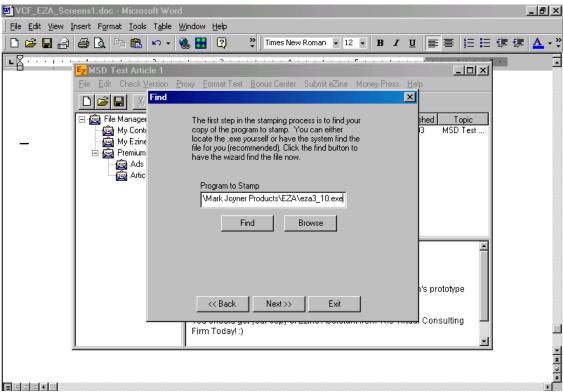

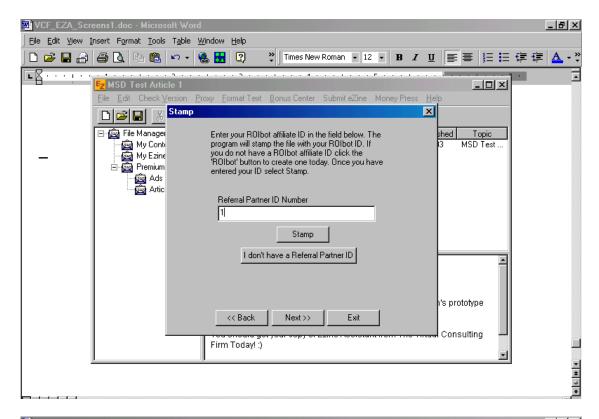

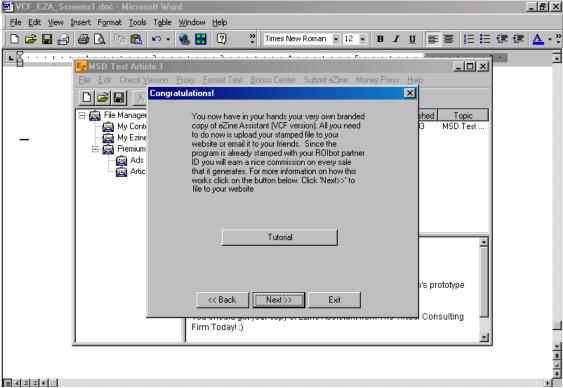

Pressing the "Tutorial" button -> (Do Not Include in Docs, this is FMI!)

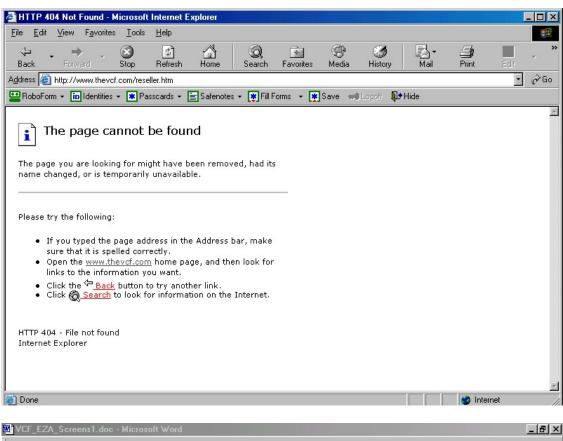

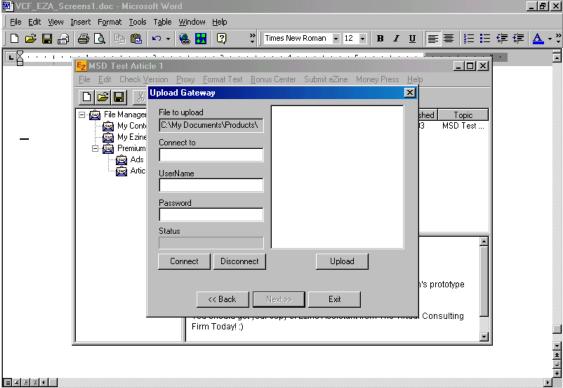